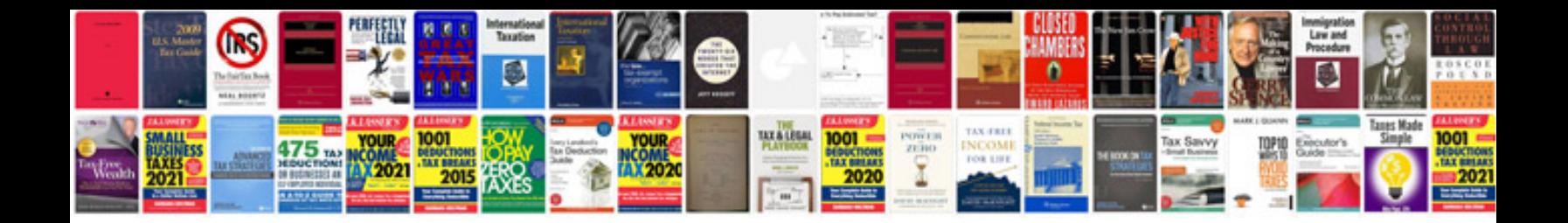

**Homonyms worksheets** 

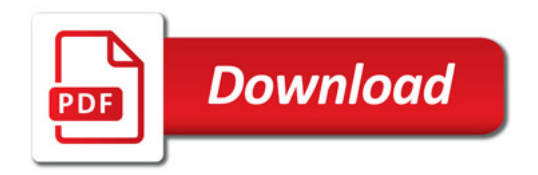

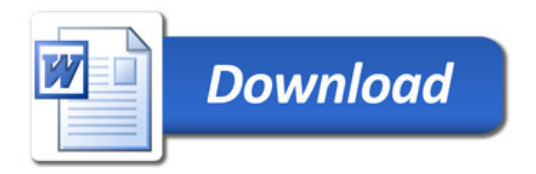